#### МИНИСТЕРСТВО НАУКИ И ВЫСШЕГО ОБРАЗОВАНИЯ РОССИЙСКОЙ ФЕДЕРАЦИИ

### ФЕДЕРАЛЬНОЕ ГОСУДАРСТВЕННОЕ БЮДЖЕТНОЕ ОБРАЗОВАТЕЛЬНОЕ УЧРЕЖДЕНИЕ ВЫСШЕГО ОБРАЗОВАНИЯ «РЯЗАНСКИЙ ГОСУДАРСТВЕННЫЙ РАДИОТЕХНИЧЕСКИЙ УНИВЕРСИТЕТ ИМЕНИ В.Ф. УТКИНА»

Кафедра вычислительной и прикладной математики СОГЛАСОВАНО **УТВЕРЖДАЮ Лекан ФВТ** Троректор РОПиМД Д.А. Перепелкин А.В. Корячко  $2020 F$  $(16)$  06 2020 г. Заведующий кафедрой вычислительной и прикладной математики Г.В. Овечкин  $86906$ 2020 г.

### РАБОЧАЯ ПРОГРАММА ДИСЦИПЛИНЫ Б1.В.06 «Экономика программной инженерии»

Направление подготовки 09.03.03 «Прикладная информатика»

Направленность (профиль) подготовки «Прикладная информатика»

> Уровень подготовки академический бакалавриат

Квалификация выпускника — бакалавр

Форма обучения - заочная

Рязань 2020 г.

### ЛИСТ СОГЛАСОВАНИЙ

Рабочая программа составлена с учетом требований федерального государственного образовательного стандарта высшего образования по направлению подготовки 09.03.03 «Прикладная информатика», утвержденного приказом Министерства образования и науки Российской Федерации №922 от 19.09.2017 г.

#### Разработчики

к.э.н., доцент

Смирнов Е.В.

Программа рассмотрена и одобрена на заседании кафедры «Вычислительная и прикладная математика» 11 июня 2020 г., протокол № 11

Заведующий кафедрой «Вычислительная и прикладная математика»

fø Овечкин Г.В.

### 1. ЦЕЛИ И ЗАДАЧИ ОСВОЕНИЯ ДИСЦИПЛИНЫ

Целью освоения дисциплины «Экономика программной инженерии» является формирование у будущих специалистов твердых теоретических знаний в области экономики программной инженерии, а также получение практических навыков в проведении стоимостной оценки разработки программного обеспечения.

### Задачи:

1. получение основных знаний об экономике разработки программного обеспечения;

2. представление о современных моделях, ключевых концепциях и методах оценки трудоёмкости и стоимости разработки программных систем;

3. получение навыков самостоятельной оценки трудоёмкости и стоимости разработки программных систем наиболее распространёнными методами.

### 2. МЕСТО ДИСЦИПЛИНЫ В СТРУКТУРЕ ОБРАЗОВАТЕЛЬНОЙ ПРОГРАММЫ

Данная дисциплина (модуль) относится к вариативной части блока № 1(Цикл Б1 (Б1.В.06)) основной профессиональной образовательной программы (далее – образовательной программы) бакалавриата «Прикладная информатика» направления 09.03.03 Прикладная информатика. Дисциплина (модуль) изучается по заочной форме обучения на 2 курсе.

Пререквизиты дисциплины. Для освоения дисциплины обучающиеся должны уметь использовать знания по следующим дисциплинам:

- математика:
- экономика.

Постреквизиты дисциплины. Полученные знания используются далее при выполнении НИР и выполнении ВКР.

Результаты обучения, полученные при освоении дисциплины, необходимы при изучении дисциплин «Преддипломная практика», «Научноисследовательская работа» и выполнении выпускной квалификационной работы.

### 3. КОМПЕТЕНЦИИ ОБУЧАЮЩЕГОСЯ, ФОРМИРУЕМЫЕ В РЕЗУЛЬ-ТАТЕ ОСВОЕНИЯ ДИСЦИПЛИНЫ

Процесс изучения дисциплины направлен на формирование следующих компетенций в соответствии с ФГОС ВО, ПООП (при наличии) по данному направлению подготовки, а также компетенций (при наличии), установленных университетом.

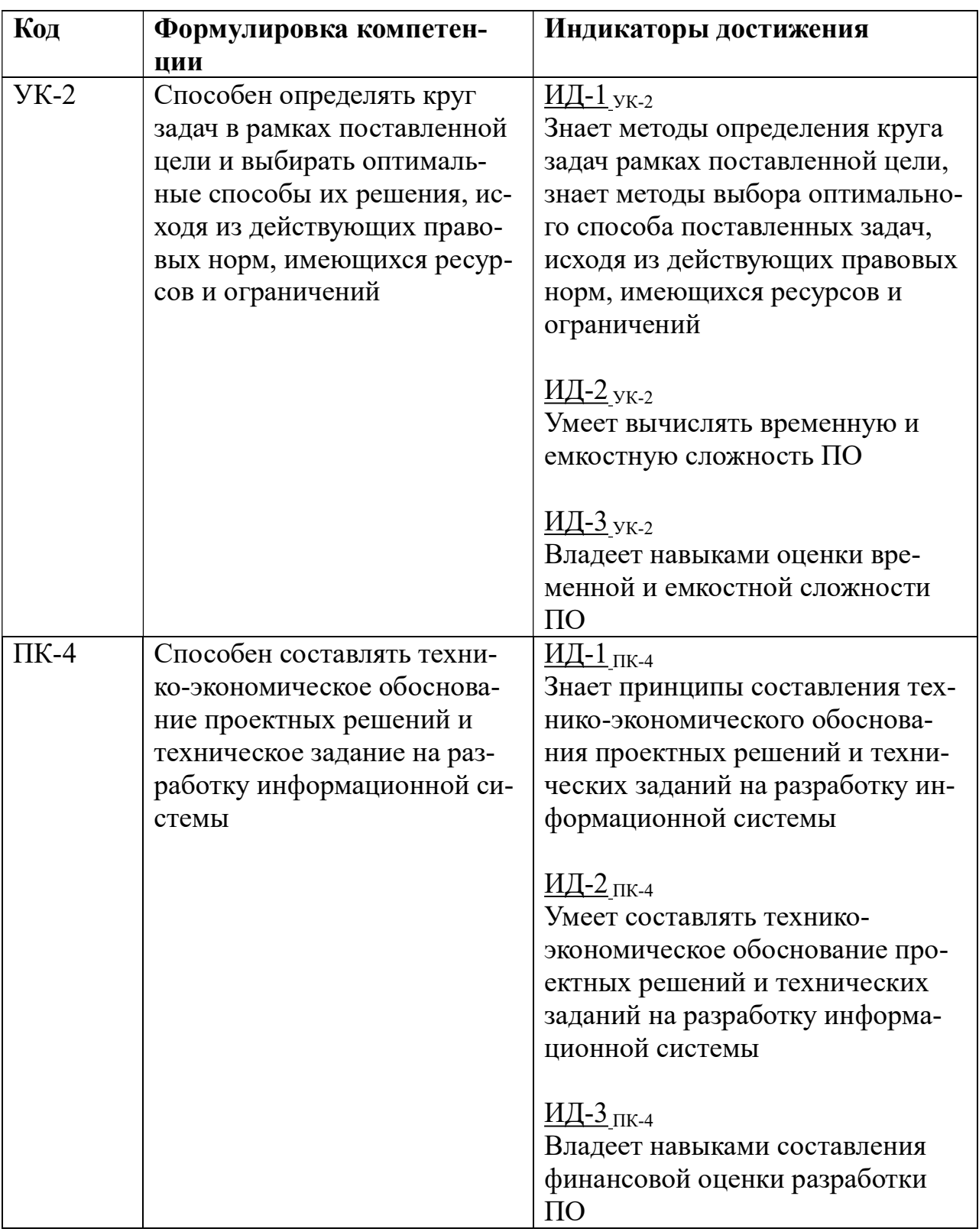

## 4. СТРУКТУРА И СОДЕРЖАНИЕ ДИСЦИПЛИНЫ

4.1 Объем дисциплины по семестрам и видам занятий в зачетных единицах с указанием количества академических часов, выделенных на контактную работу обучающихся с преподавателем (по видам занятий) и на самостоятельную работу обучающихся.

Общая трудоемкость дисциплины составляет 2 зачетные единицы (ЗЕ), 72 часа.

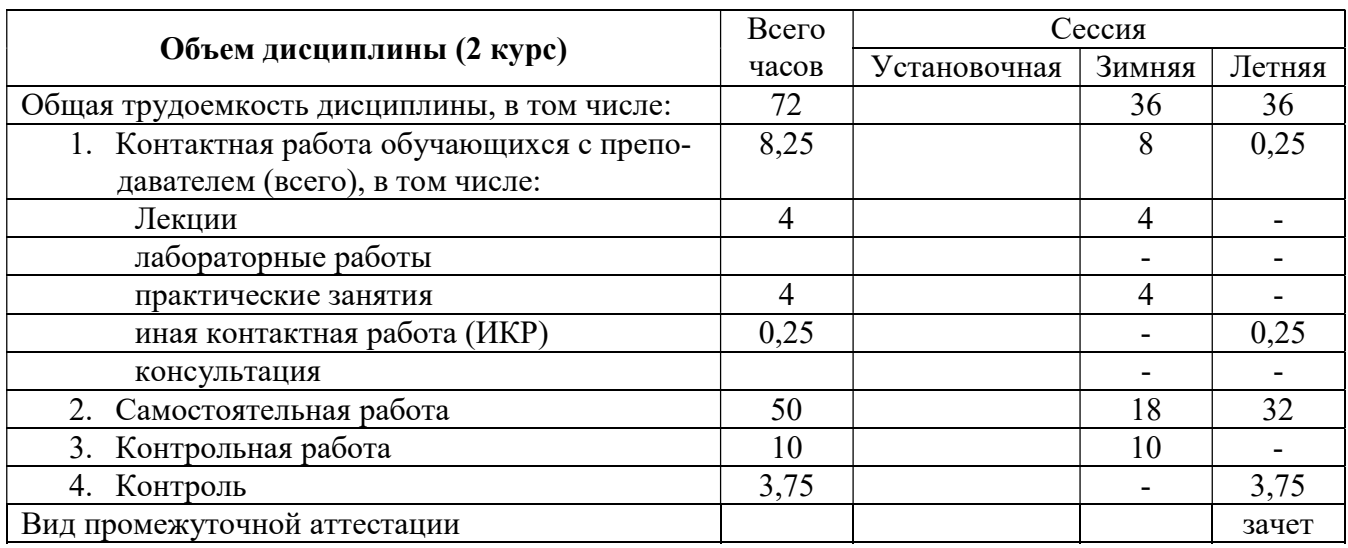

# 4.2. Разделы дисциплин и трудоемкость по видам учебных занятий

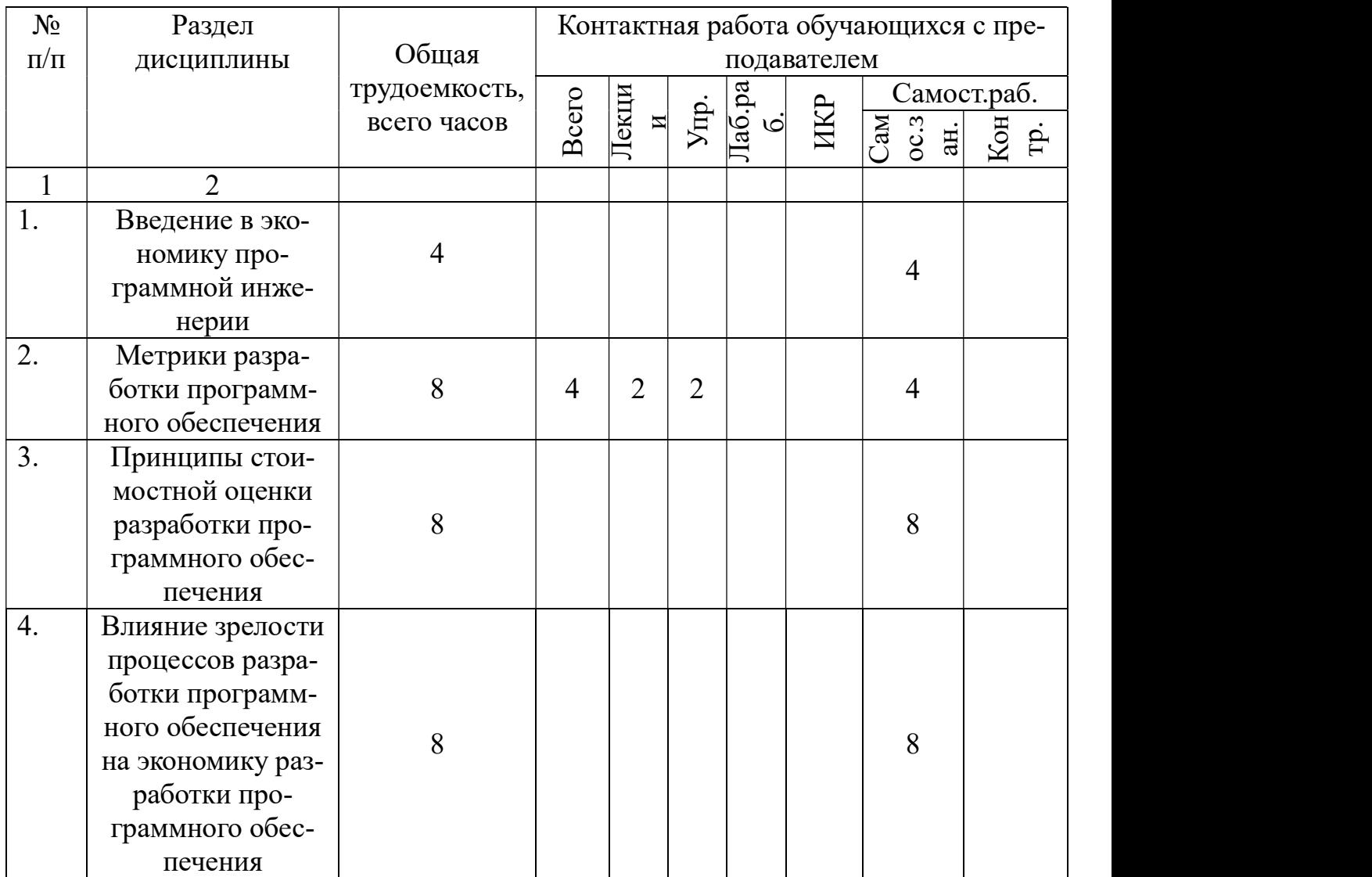

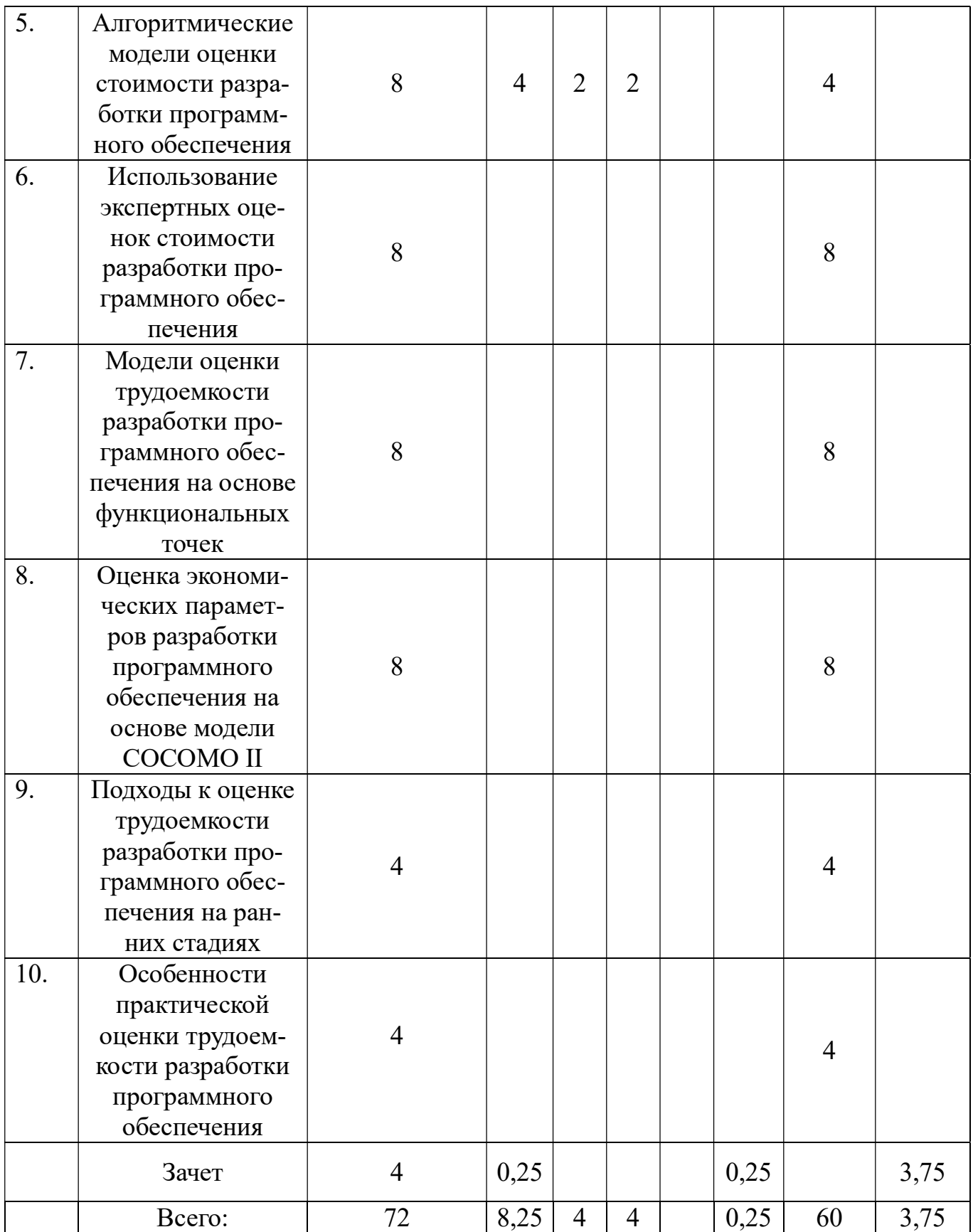

### 4.3 Содержание дисциплины

4.3.1 Лекционные занятия

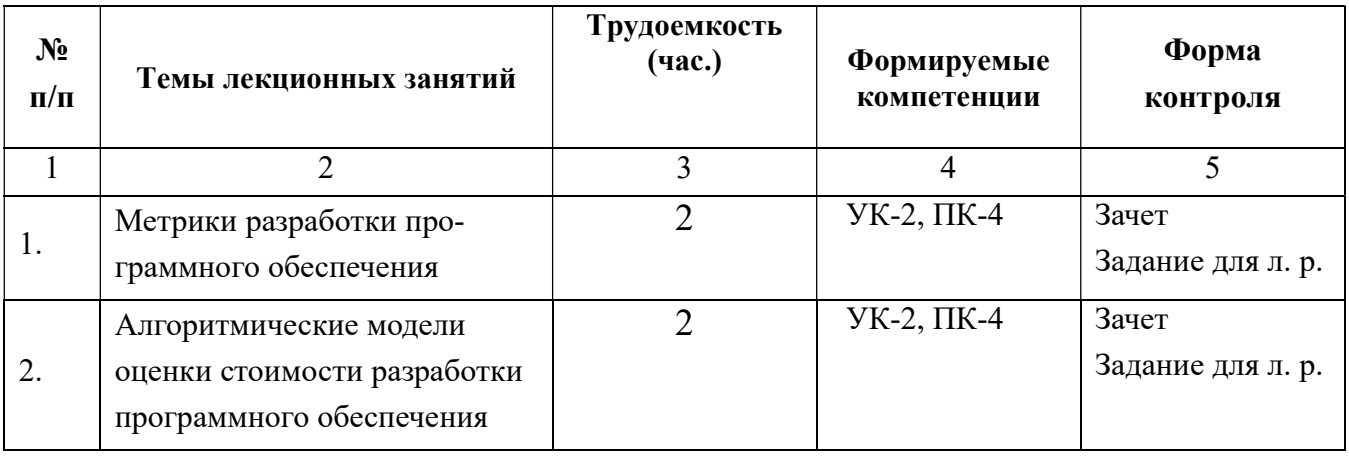

# 4.3.2. Практические занятия

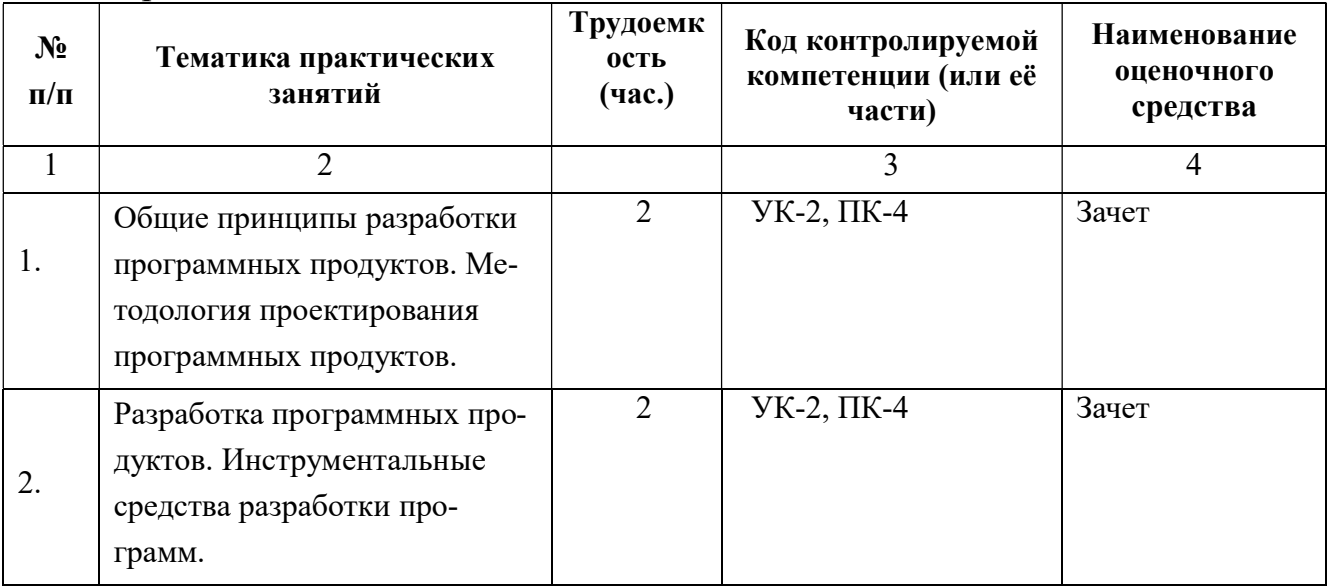

# 4.3.3. Самостоятельные занятия

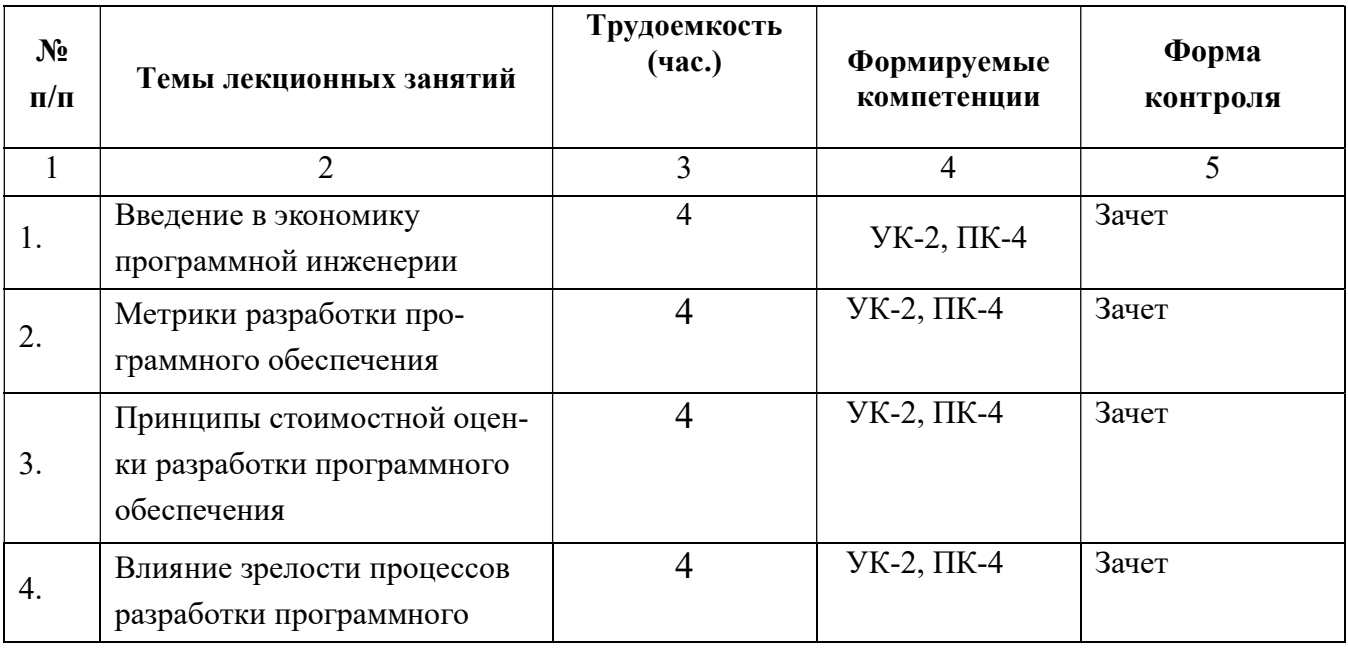

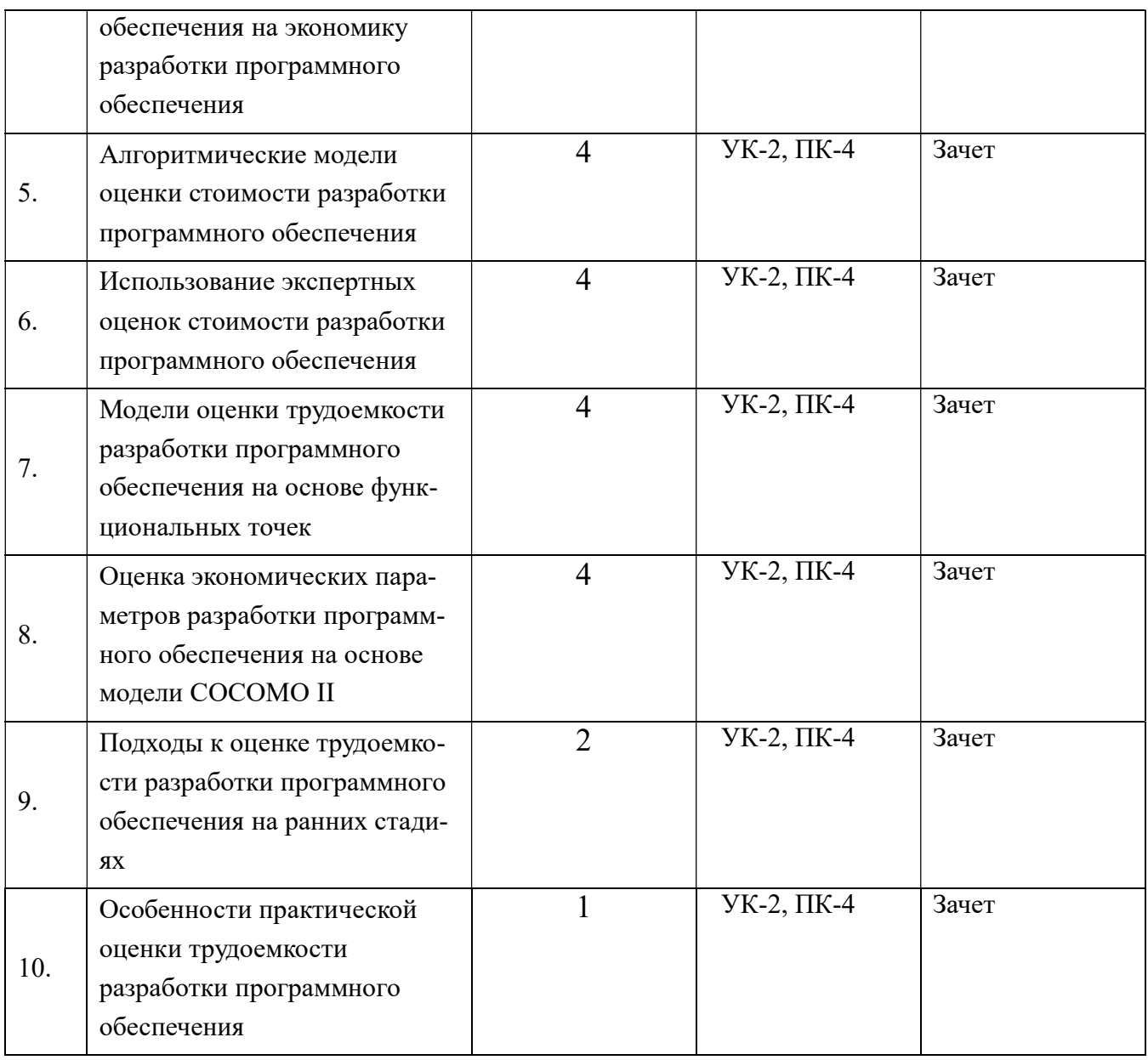

4.3.4 Темы курсовых проектов/курсовых работ

Курсовые работы или проекты учебным планом не предусмотрены.

## 5. ОЦЕНОЧНЫЕ МАТЕРИАЛЫ ДЛЯ ПРОВЕДЕНИ ПРОМЕЖУТОЧНОЙ АТТЕСТАЦИИ ОБУЧАЮЩИХСЯ ПО ДИСЦИПЛИНЕ

Оценочные материалы приведены в приложении к рабочей программе дисциплины (см. документ «оценочные материалы по дисциплине «Экономика программной инженерии»)

## 6. УЧЕБНО-МЕТОДИЧЕСКОЕ ОБЕСПЕЧЕНИЕ ДИСЦИПЛИНЫ

6.1. Основная литература

- 1. Бубнов, А.А. Разработка и анализ требований к программному обеспечению: учеб. / Бубнов Алексей Алексеевич, Бубнов Сергей Алексеевич, Майков Константин Анатольевич ; РГРТУ. - М. : КУРС, 2018. - 176с.; прил. - Библиогр.: с.141 (11 назв.). - ISBN 978-5-906923-46-2 : 489-00. Количество экземпляров в библиотеке РГРТУ: всего – 40 экземпляров.
- 2. Коротаев А.Н. Экономика программной инженерии : учеб. / Коротаев Александр Николаевич, Марчев Дмитрий Валерьевич ; РГРТУ. - М. : КУРС, 2018. - 128с. - Библиогр.: с.128 (18 назв.). - ISBN 978-5-906923-47-9 : 340-00. Количество экземпляров в библиотеке РГРТУ: всего – 60 экземпляров.
- 3. Липаев В.В. Экономика программной инженерии заказных программных продуктов [Электронный ресурс] : дополнение к учебному пособию «Программная инженерия сложных заказных программных продуктов» (для бакалавров) / В.В. Липаев. — Электрон. текстовые данные. — Саратов: Вузовское образование, 2015. — 139 c. — 2227-8397. — Режим доступа: http://www.iprbookshop.ru/27303.html
- 4. Липаев В.В. Экономика производства программных продуктов [Электронный ресурс] / В.В. Липаев. — Электрон. текстовые данные. — М. : СИНТЕГ, 2011. — 341 c. — 978-5-89638-116-7. — Режим доступа: http://www.iprbookshop.ru/27304.html
- 5. Ружников В.А. Экономика программной инженерии [Электронный ресурс] : учебное пособие / В.А. Ружников, М.А. Вержаковская, В.Ю. Аронов. — Электрон. текстовые данные. — Самара: Поволжский государственный университет телекоммуникаций и информатики, 2016. — 91 c. — 2227-8397. — Режим доступа: http://www.iprbookshop.ru/73844.html

6.2. Дополнительная литература:

- 1. Алексеев В.А. Паттерны проектирования программных систем [Электронный ресурс] : методические указания к проведению лабораторных работ по курсу «Архитектура программных систем» / В.А. Алексеев. — Электрон. текстовые данные. — Липецк: Липецкий государственный технический университет, ЭБС АСВ, 2016. — 33 c. — 2227-8397. — Режим доступа: http://www.iprbookshop.ru/74412.html
- 2. Благодатских В.А. Стандартизация разработки программных средств : Учеб.пособие / Благодатских Виктор Алексеевич, Волнин Владимир Александрович, Поскакалов Кирилл Феликсович ; Под ред.Разумова О.С. - М.:Финансы и статистика, 2005. - 284с. - Библиогр.:с.277-281(66 назв.). - ISBN 5-279-02657-3 : 160-00. Количество экземпляров в библиотеке РГРТУ: всего – 1 экземпляр.
- 3. Вендров А.М. Проектирование программного обеспечения информационных систем. – М.: Финансы и статистика, 2006. -544 с. Количество экземпляров в библиотеке РГРТУ: всего – 7 экземпляров.
- 4. Волкова Т.В. Основы проектирования компонентов автоматизированных систем [Электронный ресурс] : учебное пособие / Т.В. Волкова. — Электрон. текстовые данные. — Оренбург: Оренбургский государственный универси-

тет, ЭБС АСВ, 2016. — 226 c. — 978-5-7410-1560-5. — Режим доступа: http://www.iprbookshop.ru/69921.html

- 5. Долженко А.И. Технологии командной разработки программного обеспечения информационных систем [Электронный ресурс] / А.И. Долженко. — Электрон. текстовые данные. — М. : Интернет-Университет Информационных Технологий (ИНТУИТ), 2016. — 300 c. — 2227-8397. — Режим доступа: http://www.iprbookshop.ru/39569.html
- 6. Ехлаков Ю.П. Введение в программную инженерию [Электронный ресурс] : учебное пособие / Ю.П. Ехлаков. — Электрон. текстовые данные. — Томск: Томский государственный университет систем управления и радиоэлектроники, Эль Контент, 2011. — 148 c. — 978-5-4332-0018-0. — Режим доступа: http://www.iprbookshop.ru/13923.html
- 7. Кознов Д.В. Введение в программную инженерию [Электронный ресурс] / Д.В. Кознов. — Электрон. текстовые данные. — М. : Интернет-Университет Информационных Технологий (ИНТУИТ), 2016. — 306 c. — 2227-8397. — Режим доступа: http://www.iprbookshop.ru/52146.html
- 8. Липаев В.В. Документирование сложных программных комплексов [Электронный ресурс] : электронное дополнение к учебному пособию «Программная инженерия сложных заказных программных продуктов» (для бакалавров) / В.В. Липаев. — Электрон. текстовые данные. — Саратов: Вузовское образование, 2015. — 115 c. — 2227-8397. — Режим доступа: http://www.iprbookshop.ru/27294.html
- 9. Липаев В.В. Проектирование и производство сложных заказных программных продуктов [Электронный ресурс] / В.В. Липаев. — Электрон. текстовые данные. — М. : СИНТЕГ, 2011. — 398 c. — 978-5-89638-119-8. — Режим доступа: http://www.iprbookshop.ru/27298.html
- 10. Липаев В.В. Управление разработкой программных средств. Методы, стандарты, технология / Липаев Владимир Васильевич. - М.: Финансы и статистика, 1993. - 157с. - ISBN 5-279-01091-Х : 200-00. Количество экземпляров в библиотеке РГРТУ: всего – 2 экземпляра.
- 11. Методологические основы построения защищенных автоматизированных систем [Электронный ресурс] : учебное пособие / А.В. Душкин [и др.]. — Электрон. текстовые данные. — Воронеж: Воронежский государственный университет инженерных технологий, 2013. — 260 c. — 978-5-89448-981-0. — Режим доступа: http://www.iprbookshop.ru/47427.html
- 12. Пасько Т.В. Оценка качества технических систем [Электронный ресурс] : учебное пособие для студентов вузов / Т.В. Пасько, В.П. Таров. — Электрон. текстовые данные. — Тамбов: Тамбовский государственный технический университет, ЭБС АСВ, 2014. — 96 c. — 978-5-8265-1247-0. — Режим доступа: http://www.iprbookshop.ru/63888.html
- 13. Перемитина Т.О. Управление качеством программных систем [Электронный ресурс] : учебное пособие / Т.О. Перемитина. — Электрон. текстовые данные. — Томск: Томский государственный университет систем управления и радиоэлектроники, Эль Контент, 2011. — 228 c. — 987-5-4332-0010-4. — Режим доступа: http://www.iprbookshop.ru/13994.html
- 14. Привалов И.М. Основы аппаратного и программного обеспечения [Электронный ресурс] : учебное пособие / И.М. Привалов. — Электрон. текстовые данные. — Ставрополь: Северо-Кавказский федеральный университет, 2015. — 145 c. — 2227-8397. — Режим доступа: http://www.iprbookshop.ru/63113.html
- 15. Р.Т. Фатрелл, Д.Ф. Шафер, Л.И. Шафер. Управление программными проектами. Достижение оптимального качества при минимуме затрат. М.: Издательский дом "Вильямс", 2004. – 1125 с. Количество экземпляров в библиотеке РГРТУ: всего – 2 экземпляра.
- 16. Ройс У. Управление проектами по созданию программного обеспечения: Пер. с англ. – М.: ЛОРИ, 2002. -424 с. Количество экземпляров в библиотеке РГРТУ: всего – 3 экземпляра.
- 17. Рыбачек В.П. Проектирование офисных приложений. Часть 1. [Электронный ресурс] : Учебные и учебно-методические материалы - Учебное пособие. — Электрон. текстовые данные. — Режим доступа: http://elib.rsreu.ru/ebs/show/165
- 18. Салмина Н.Ю. Моделирование систем. Часть I [Электронный ресурс] : учебное пособие / Н.Ю. Салмина. — Электрон. текстовые данные. — Томск: Томский государственный университет систем управления и радиоэлектроники, Эль Контент, 2013. — 118 c. — 978-5-4332-0146-0. — Режим доступа: http://www.iprbookshop.ru/72137.html
- 19. Салмина Н.Ю. Моделирование систем. Часть II [Электронный ресурс] : учебное пособие / Н.Ю. Салмина. — Электрон. текстовые данные. — Томск: Томский государственный университет систем управления и радиоэлектроники, Эль Контент, 2013. — 114 c. — 978-5-4332-0147-7. — Режим доступа: http://www.iprbookshop.ru/72138.html

#### 6.3 Методические указания к самостоятельной работе

Изучение дисциплины «Экономика программной инженерии» проходит в течение одного семестра. Основные темы дисциплины осваиваются в ходе аудиторных занятий, однако важная роль отводится и самостоятельной работе студентов.

Самостоятельная работа включает в себя следующие этапы:

- изучение теоретического материала (работа над конспектом лекции);
- самостоятельное изучение дополнительных информационных ресурсов (доработка конспекта лекции);
- выполнение заданий текущего контроля успеваемости (подготовка к лабораторной работе);
- итоговая аттестация по дисциплине (подготовка к зачету).

Работа над конспектом лекции: лекции – основной источник информации по предмету, позволяющий не только изучить материал, но и получить представление о наличии других источников, сопоставить разные способы решения задач и практического применения получаемых знаний. Лекции предоставляют возможность «интерактивного» обучения, когда есть возможность задавать преподавателю вопросы и получать на них ответы. Поэтому рекомендуется в день, предшествующий очередной лекции, прочитать конспекты двух предшествующих лекций, обратив особое внимание на содержимое последней лекции.

Подготовка к практическому занятию: состоит в теоретической подготовке (изучение конспекта лекций и дополнительной литературы) и выполнении практических заданий (решение задач, ответы на вопросы и т.д.). Во время самостоятельных занятий студенты выполняют задания, выданные им на предыдущем практическом занятии, готовятся к контрольным работам.

Доработка конспекта лекции с применением учебника, методической литературы, дополнительной литературы, интернет-ресурсов: этот вид самостоятельной работы студентов особенно важен в том случае, когда одну и ту же задачу можно решать различными способами, а на лекции изложен только один из них. Кроме того, рабочая программа предполагает рассмотрение некоторых относительно несложных тем только во время самостоятельных занятий, без чтения лектором.

Подготовка к зачету: основной вид подготовки – «свертывание» большого объема информации в компактный вид, а также тренировка в ее «развертывании» (примеры к теории, выведение одних закономерностей из других и т.д.).

### 7. ПЕРЕЧЕНЬ РЕСУРСОВ ИНФОРМАЦИОННО– ТЕЛЕКОММУНИКАЦИОННОЙ СЕТИ ИНТЕРНЕТ, НЕОБХОДИ-МЫХ ДЛЯ ОСВОЕНИЯ ДИСЦИПЛИНЫ

1. Университетская информационная система РОССИЯ (УИС РОССИЯ) http://budgetrf.ru/welcome/

2. Библиотека и форум по программированию http://www.cyberforum.ru

- 3. Информационно-поисковая система http://www.biblioclub.ru/
- 4. Электронная библиотека http://www.ibooks.ru/
- 5. Электронно-библиотечная система http://www.book.ru/
- 6. Национальный открытый университет ИНТУИТ http://www.intuit.ru/
- 6. Научная электронная библиотека eLibrary http://elibrary.ru
- 7. Информационно-справочная система -http://window.edu.ru

### 8. ПЕРЕЧЕНЬ ИНФОРМАЦИОННЫХ ТЕХНОЛОГИЙ, ИСПОЛЬЗУЕ-МЫХ ПРИ ОСУЩЕСТВЛЕНИИ ОБРАЗОВАТЕЛЬНОГО ПРОЦЕССА ПО ДИСЦИПЛИНЕ, ВКЛЮЧАЯ ПЕРЕЧЕНЬ ПРОГРАММНОГО ОБЕСПЕ-ЧЕНИЯ И ИНФОРМАЦИОННЫХ СПРАВОЧНЫХ СИСТЕМ

Для проведения практических занятий необходимо следующее программное обеспечение:

- 1. Операционная система Windows XP/7/8.
- 2. Свободно распространяемое программное обеспечение Open Office.

# 9. МАТЕРИАЛЬНО-ТЕХНИЧЕСКОЕ ОБЕСПЕЧЕНИЕ ДИСЦИПЛИНЫ

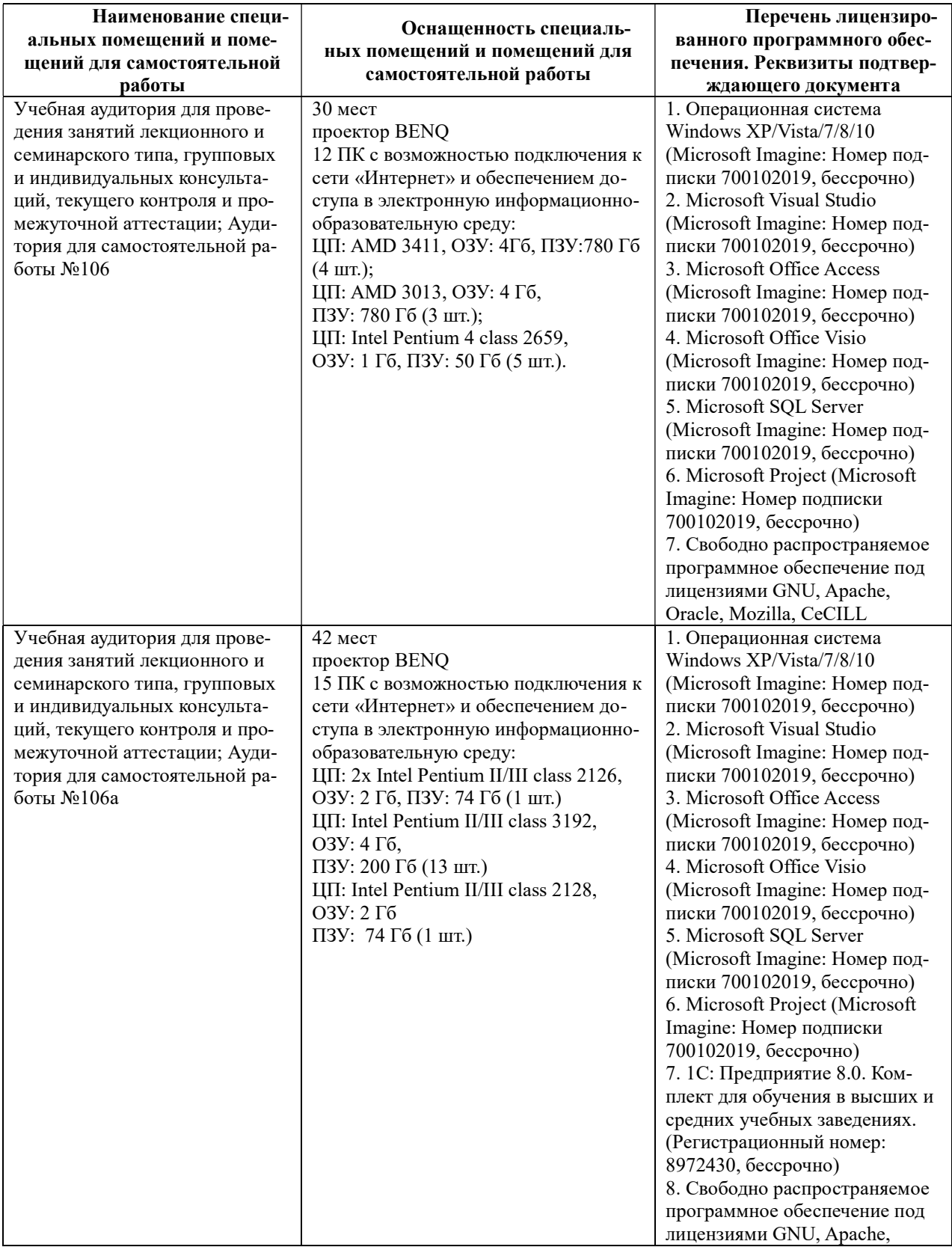

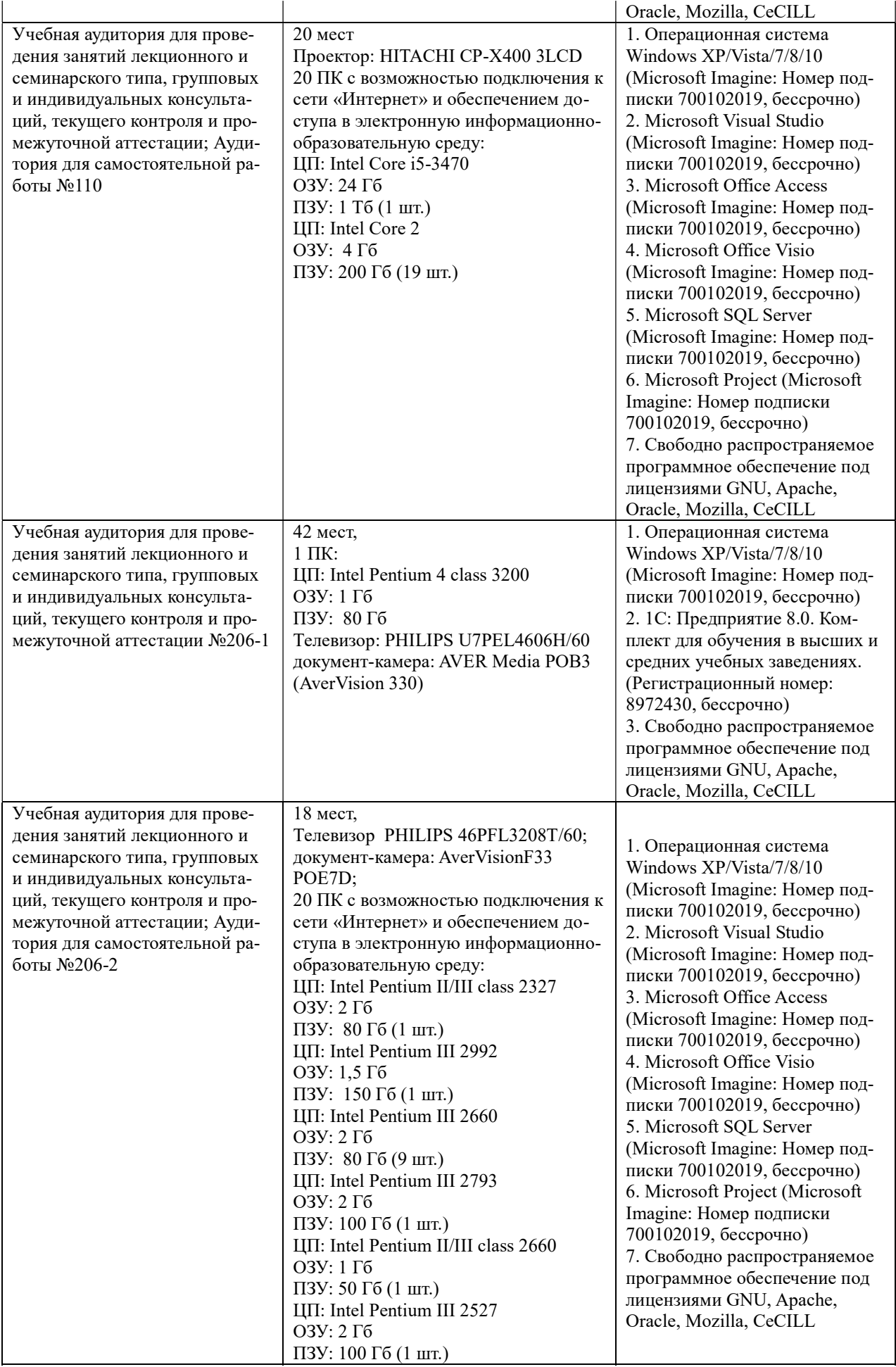

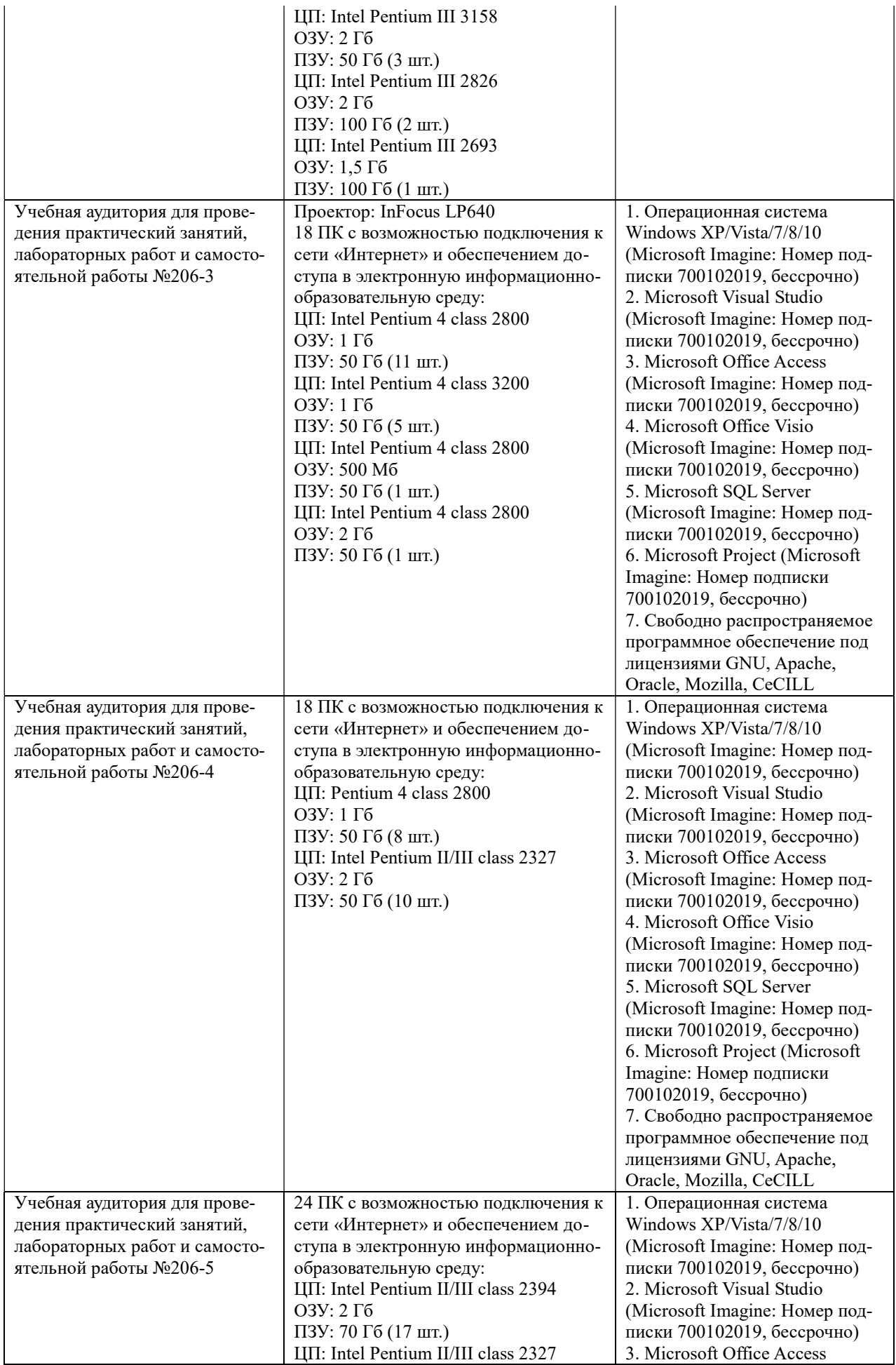

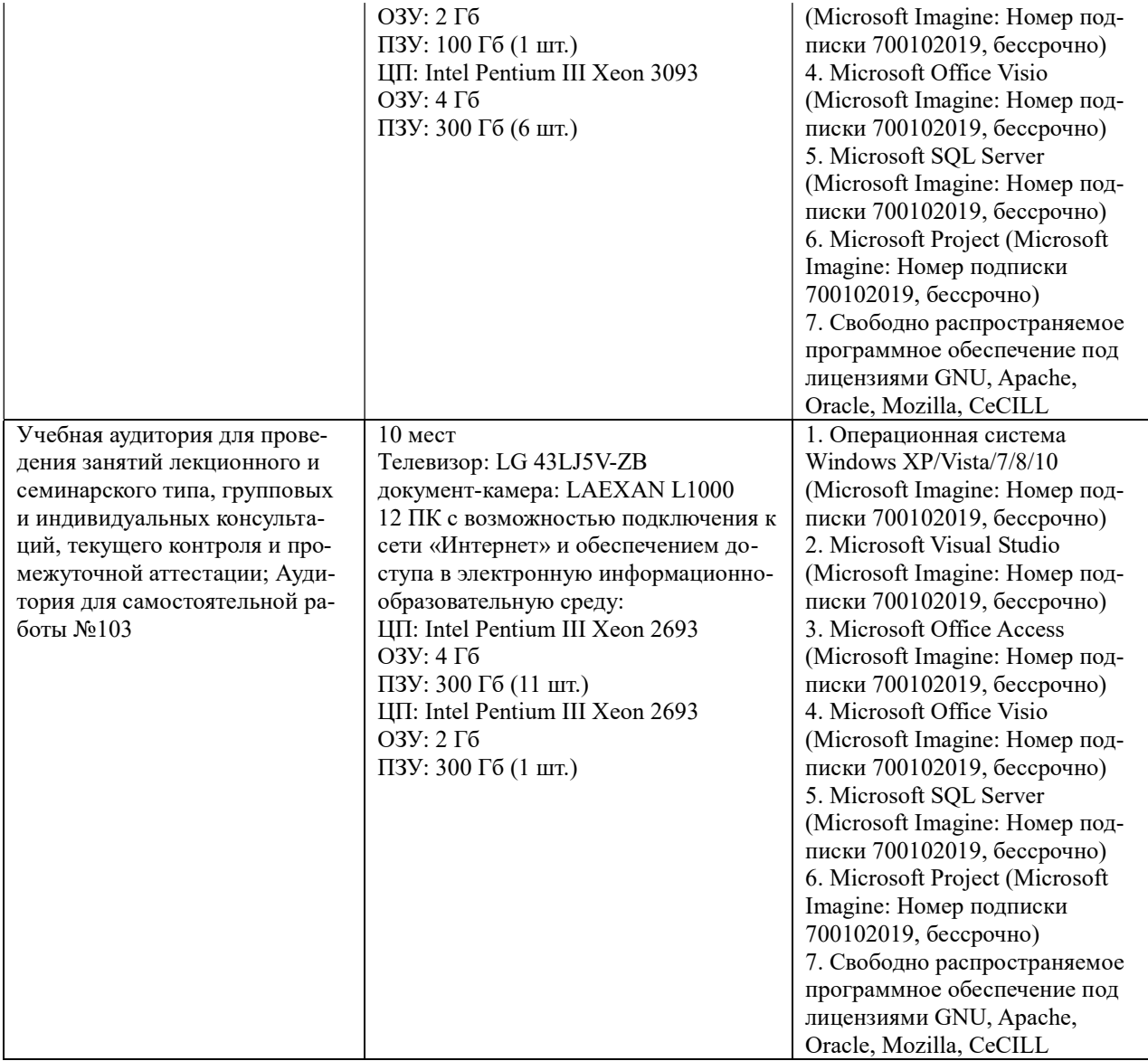